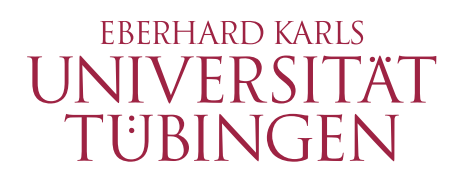

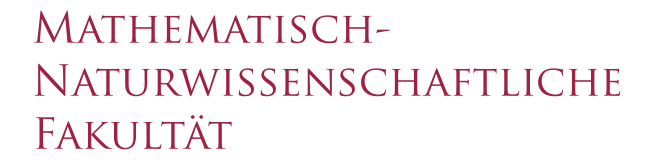

## Fortgeschrittenen-Praktikum

# Versuch Chaos im Planetensystem

Wilhelm Kley & Roland Speith

Kepler Center for Astro and Particle Physics Institut für Astronomie und Astrophysik Abteilung Computational Physics Auf der Morgenstelle 10 72076 Tübingen

Stand: 2. Februar 2015

<http://www.uni-tuebingen.de/de/4203>

## Inhaltsverzeichnis

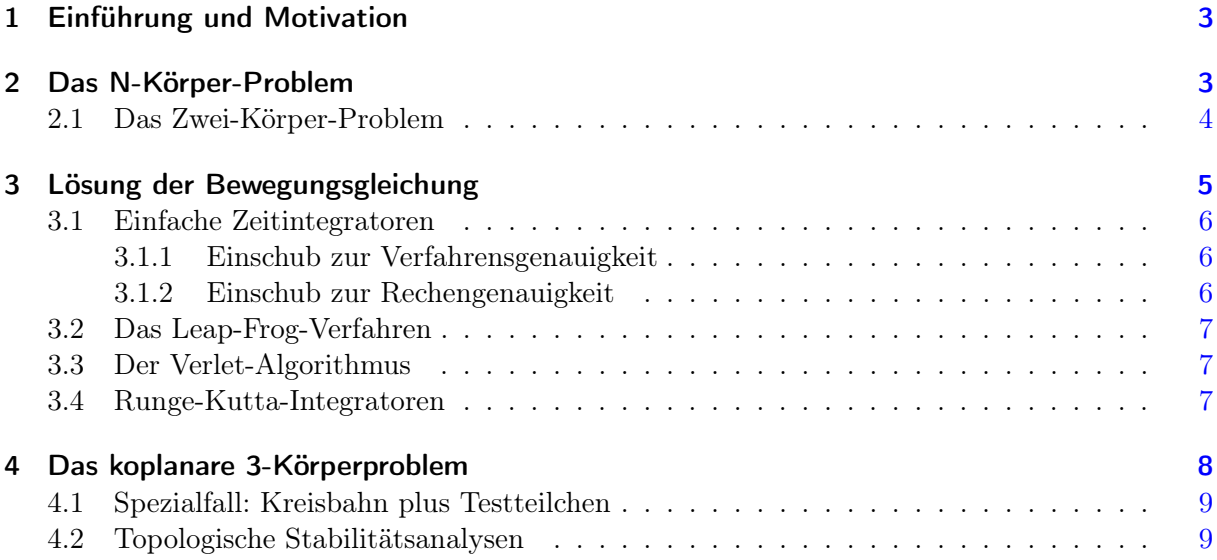

## <span id="page-2-0"></span>1 Einführung und Motivation

Das klassische N-Körper-Problem ist in der Astrophysik von großer Bedeutung für unser Verständnis von der Entwicklung und Stabilität der Planetensysteme, Sternhaufen und galaktischen Kerne. Die Dynamik dieser Vielteichensysteme wird dominiert von der paarweisen gravitativen Wechselwirkung zwischen den einzelnen Teilchen. In der numerischen Behandlung kommt es deshalb darauf an, jede dieser Zwei-Körper-Wechselwirkungen mit hoher Genauigkeit zu berücksichtigen.

Typische Teilchenzahlen der oben genannten Systeme sind ∼ 10 für Planetensysteme,  $10^4$  bis 10<sup>6</sup> für Sternhaufen und bis über 10<sup>8</sup> bei Galaxienkernen. Für Teilchenzahlen dieser Größenordnung lassen sich die Methoden der statistischen Mechanik nur bedingt anwenden, so dass man auf die direkte Integration aller Teilchenbahnen unter dem Einfluss ihrer wechselseitigen Gravitationskräfte angewiesen ist.

In dieser Übung sollen verschiedene numerische Verfahren zur Lösung gewöhnlicher Differenzialgleichungen untersucht werden auf ihre Eignung zur Durchführung dieser Bahnintegration. Ein wesentliches Testbeispiel wird der Vergleich mit den bekannten Lösungen des Zwei-Körper-Problems darstellen, weitere Simulationen beziehen sich auf Anwendungen auf das eingeschränkte 3-Körper-Problem.

### <span id="page-2-1"></span>2 Das klassische N-Körper-Problem

Beim klassischen N-Körper-Problem werden die Bewegungen von N Punktmassen in ihrem gemeinsamen Gravitationsfeld bestimmt. Jedes Teilchen i mit der Masse  $m_i$  habe zur Zeit t die Position  $\mathbf{r}_i$  und die Geschwindigkeit  $\mathbf{v}_i$ .

Die Hamilton-Funktion dieses Systems lautet

<span id="page-2-2"></span>
$$
H = \sum_{i=1}^{N} \frac{\mathbf{p}_i^2}{2m_i} - \sum_{i=1}^{N} \sum_{j=i+1}^{N} \frac{Gm_i m_j}{|\mathbf{q}_i - \mathbf{q}_j|}
$$
(1)

mit den kanonisch konjugierten Variablen Impuls  $\mathbf{p}_i = m_i \mathbf{v}_i$  und Ort  $\mathbf{q}_i = \mathbf{r}_i$  für alle  $i = 1 \dots N$ Punktmassen. Das Hamiltonsche Prinzip liefert die Bewegungsgleichung für das Teilchen i,

$$
\dot{\mathbf{q}}_i(t) = \frac{\partial H}{\partial \mathbf{p}_i} \qquad \qquad \Longrightarrow \qquad \qquad \frac{d\mathbf{r}_i}{dt} = \mathbf{v}_i \tag{2}
$$

$$
\dot{\mathbf{p}}_i(t) = -\frac{\partial H}{\partial \mathbf{q}_i} \qquad \qquad \Longrightarrow \qquad \qquad \frac{d\mathbf{v}_i}{dt} = \mathbf{a}_i \tag{3}
$$

mit der Beschleunigung

<span id="page-2-5"></span><span id="page-2-4"></span><span id="page-2-3"></span>
$$
\mathbf{a}_i(t) = \sum_{j \neq i}^{N} Gm_j \frac{\mathbf{r}_{ij}}{r_{ij}^3} \quad . \tag{4}
$$

Es wird später auch die Zeitableitung der Beschleunigung benötigt,

$$
\dot{\mathbf{a}}_i(t) = \sum_{j \neq i}^{N} Gm_j \left( \frac{\mathbf{v}_{ij}}{r_{ij}^3} - \frac{3(\mathbf{v}_{ij} \cdot \mathbf{r}_{ij})}{r_{ij}^5} \mathbf{r}_{ij} \right)
$$
(5)

wobei  $\mathbf{r}_{ij} := \mathbf{r}_j(t) - \mathbf{r}_i(t)$ ,  $r_{ij} := |\mathbf{r}_{ij}|$ ,  $\mathbf{v}_{ij} := \mathbf{v}_j(t) - \mathbf{v}_i(t)$ ,  $v_{ij} := |\mathbf{v}_{ij}|$ .

Zur Berechnung aller Beschleunigungen zu einem gegebenen Zeitpunkt sind also (unter Ausnutzung der Symmetrie der Kräfte)  $N (N-1)/2$  Summanden auszuwerten, d.h. der Rechenaufwand für große  $N$  verhält sich asymptotisch wie  $N^2$ .

#### <span id="page-3-0"></span>2.1 Das Zwei-Körper-Problem

Die Hamilton-Funktion [\(1\)](#page-2-2) erlaubt für das Zwei-Körper-Problem eine Separierung in Schwerpunktsund Relativbewegung, d.h.  $H = H(\mathbf{r}_1, \mathbf{r}_2, \mathbf{p}_1, \mathbf{p}_2) \rightarrow H(\mathbf{r}, \mathbf{p}, \mathbf{p}_{cm})$  mit

<span id="page-3-1"></span>
$$
H = H_{\rm cm} + H_{\rm rel} = \frac{\mathbf{p}_{\rm cm}^2}{2M} + \frac{\mathbf{p}^2}{2\mu} - \frac{Gm_1m_2}{r}
$$
(6)

mit der Gesamtmasse  $M := m_1 + m_2$ , der reduzierten Masse  $\mu := m_1 m_2/M$ , dem Abstandsvektor  $\mathbf{r} := \mathbf{r}_1 - \mathbf{r}_2$ , dem Abstand  $r := |\mathbf{r}|$ , dem Relativimpuls  $\mathbf{p} := \mathbf{p}_1 - \mathbf{p}_2$  und dem Schwerpunktsimpuls pcm.

Die Hamilton-Funktion der Schwerpunktsbewegung  $H_{\text{cm}}$ , d.h. der erste Term auf der rechten Seite von Gleichung [\(6\)](#page-3-1), besitzt triviale Lösungen der zugehörigen kanonischen Gleichungen. Dies folgt aus der Tatsache, dass  $H_{\text{cm}}$  nur vom (Schwerpunkt-) Impuls  $\mathbf{p}_{\text{cm}}$  abhängt und nicht von der dazu konjugierten Variable  $r_{cm}$ , der (Schwerpunkt-) Koordinate. Es folgt eine gleichförmige Schwerpunktsbewegung.

Für die Hamiltonfunktion der Relativbewegung Hrel ergibt sich die Bewegungsgleichung des klassischen Zwei-Körper-Problems

$$
\dot{\mathbf{p}} = \mu \dot{\mathbf{v}} = -\frac{Gm_1m_2}{r^3} \mathbf{r}
$$
\n(7)

mit  $\mathbf{v} = \mathbf{v}_1 - \mathbf{v}_2 = \mathbf{p}/\mu$ , oder schließlich in der gewohnten Notation

$$
\ddot{\mathbf{r}} = \dot{\mathbf{v}} = -\frac{GM}{r^3}\mathbf{r} \quad . \tag{8}
$$

Die Lösung des Kepler-Problems stellen Kegelschnitte mit der Bahnebene dar, die Bewegung von r beschreibt also eine Ellipse, eine Parabel oder eine Hyperbel. Neben der Energie E sind der spezifische Drehimpuls

<span id="page-3-5"></span><span id="page-3-4"></span><span id="page-3-2"></span>
$$
\mathbf{j} = \mathbf{r} \times \mathbf{v} \tag{9}
$$

und der Runge-Lenz-Vektor

<span id="page-3-3"></span>
$$
\mathbf{e} = \frac{\mathbf{v} \times \mathbf{j}}{GM} - \frac{\mathbf{r}}{r}
$$
 (10)

Konstanten der Zwei-Körper-Bewegung. Mit [\(8\)](#page-3-2) gilt für die Zeitableitung des Drehimpulses

$$
\frac{d\mathbf{j}}{dt} = \mathbf{v} \times \mathbf{v} + \mathbf{r} \times \dot{\mathbf{v}} = -\frac{GM}{r^3} (\mathbf{r} \times \mathbf{r}) = 0 \quad . \tag{11}
$$

Für den Beweis der Konstanz von e ist eine kurze Zwischenrechnung unter Verwendung der Vektoridentität  $(\mathbf{A} \times \mathbf{B}) \times \mathbf{C} = \mathbf{B}(\mathbf{A} \cdot \mathbf{C}) - \mathbf{A}(\mathbf{B} \cdot \mathbf{C})$  hilfreich:

$$
\frac{\mathbf{j} \times \mathbf{r}}{r^3} = \frac{(\mathbf{r} \times \mathbf{v}) \times \mathbf{r}}{r^3} = \frac{\mathbf{v}}{r} - \mathbf{r} \frac{(\mathbf{r} \cdot \mathbf{v})}{r^3} = \frac{d}{dt} \left(\frac{\mathbf{r}}{r}\right) . \tag{12}
$$

Damit, mit [\(8\)](#page-3-2) und mit [\(11\)](#page-3-3) erhält man

$$
\frac{d\mathbf{e}}{dt} = -\frac{GM}{r^3}\frac{\mathbf{r} \times \mathbf{j}}{GM} - \frac{d}{dt}\left(\frac{\mathbf{r}}{r}\right) = \frac{\mathbf{j} \times \mathbf{r}}{r^3} - \frac{d}{dt}\left(\frac{\mathbf{r}}{r}\right) = 0 \quad . \tag{13}
$$

Wir betrachten noch den Ausdruck

$$
\mathbf{r} \cdot \mathbf{e} + r = \frac{\mathbf{r} \cdot (\mathbf{v} \times \mathbf{j})}{GM} = \frac{(\mathbf{r} \times \mathbf{v}) \cdot \mathbf{j}}{GM} = \frac{j^2}{GM} \quad . \tag{14}
$$

Das Skalarprodukt r $\cdot$ e wird ausgedrückt durch den Winkel  $\phi - \phi_0$  zwischen e und dem Positionsvektor **r**, so dass  $re\cos(\phi - \phi_0) + r = j^2/(GM)$  und somit

$$
r(\phi) = \frac{j^2/(GM)}{1 + e\cos(\phi - \phi_0)}
$$
(15)

gilt, was die bekannte Gleichung eines Kegelschnittes darstellt. Bei gebundener Bewegung gibt der Betrag  $e = |e|$  des Runge-Lenz-Vektors also gerade die Exzentrizität der Ellipsenbahn an. Dann betragen die Maximal- und Minimaldistanz der beiden Punktmassen

$$
r_{\text{max}/\text{min}} = \frac{j^2/(GM)}{1 \pm e} \quad , \tag{16}
$$

und die große Halbachse der Bahnellipse ergibt sich zu

$$
a = \frac{1}{2}(r_{\min} + r_{\max}) = \frac{j^2/(GM)}{1 - e^2} . \tag{17}
$$

Gemäß des dritten Keplerschen Gesetzes ("Die Quadrate der Umlaufzeiten zweier Planeten verhalten sich wie die Kuben der großen Halbachsen ihrer Ellipsenbahnen") kann damit die Umlauffrequenz

<span id="page-4-1"></span>
$$
\omega = \sqrt{\frac{GM}{a^3}}\tag{18}
$$

berechnet werden.

## <span id="page-4-0"></span>3 Numerische Lösung der Bewegungsgleichung: Zeitintegratoren

Um die Bahnen der Punktmassen zu berechnen, muss für jedes Teilchen i die zugehörige Bewegungsgleichung, also das System gewöhnlicher Differenzialgleichungen, das von [\(2\)](#page-2-3) und [\(3\)](#page-2-4) gebildet wird, mit entsprechenden Anfangswerten für Orte und Geschwindigkeiten gelöst werden. Dies ist in der Regel nur numerisch möglich, mit der Folge, dass man die Teilchenverteilung nur zu diskreten Zeiten bestimmen kann. Ausgehend von dem aktuellen Zeitpunkt  $t = t_n$  wird der Ort und die Geschwindigkeit zu einem späteren Zeitpunkt  $t_{n+1} = t_n + \Delta t$  berechnet, der dann neue aktuelle Zeit wird, von der aus der nächste Zeitschritt ausgeführt wird, und so fort.

Im Folgenden werden verschiedene numerische Verfahren dafür vorgestellt, die hier aus nahe liegenden Gründen Zeitintegratoren genannt werden, die sich aber allgemein zur Lösung eines Systems gewöhnlicher Differentialgleichungen der Form  $dy/dx = f(y, x)$  mit Anfangswertbedingung eignen. Die im Weiteren auftretenden Indizes beziehen sich in der Regel auf den zugehörigen Zeitpunkt, z.B. bedeutet  $r_n = r(t_n)$  etc. Der Index *i* für die verschiedenen Punktmassen und auch die Vektorpfeile werden ab jetzt weggelassen.

### <span id="page-5-0"></span>3.1 Einfache Zeitintegratoren: Das Euler-Verfahren und die Euler-Cromer-Methode

Die einfachste Möglichkeit, eine Zeitintegration durchzuführen, ergibt sich aus der Taylor-Entwicklung von Geschwindigkeit und Ort gemäß

$$
\mathbf{v}(t_n + \Delta t) = \mathbf{v}(t_n) + \mathbf{a}(t_n)\Delta t + O(\Delta t^2) \quad \text{und}
$$
 (19)

$$
\mathbf{r}(t_n + \Delta t) = \mathbf{r}(t_n) + \mathbf{v}(t_n)\Delta t + O(\Delta t^2) \quad , \tag{20}
$$

wobei die Beschleunigung a gemäß [\(4\)](#page-2-5) bestimmt wird. Dies lässt sich unmittelbar für einen Algorithmus verwenden, dem sogenannten Euler-Verfahren, wobei in jedem Zeitschritt die Berechnungen

$$
\mathbf{v}_{n+1} = \mathbf{v}_n + \mathbf{a}_n \Delta t \quad \text{und} \tag{21}
$$

$$
\mathbf{r}_{n+1} = \mathbf{r}_n + \mathbf{v}_n \Delta t \tag{22}
$$

durchgeführt werden. Da zuerst die Geschwindigkeit für den neuen Zeitpunkt berechnet wird, ergibt sich als Alternative die Euler-Cromer-Methode, bei der zur Berechnung des neuen Ortes nicht die Geschwindigkeit zum alten Zeitpunkt  $t_n$  sondern zum neuen Zeitpunkt  $t_{n+1}$  verwendet wird, also

$$
\mathbf{v}_{n+1} = \mathbf{v}_n + \mathbf{a}_n \Delta t \quad , \tag{23}
$$

$$
\mathbf{r}_{n+1} = \mathbf{r}_n + \mathbf{v}_{n+1} \Delta t \tag{24}
$$

#### <span id="page-5-1"></span>3.1.1 Einschub zur Verfahrensgenauigkeit

Der Nachteil dieser Verfahren besteht darin, dass ihre Genauigkeit verhältnismäßig gering ist. Sollen etwa die Teilchenbahnen für einen Zeitraum  $t_{\text{max}}$  bestimmt werden, wobei jeder Zeitschritt die Länge  $\Delta t$  haben soll, so sind  $N_t := t_{\text{max}}/\Delta t$  Zeitschritte notwendig. Die Genauigkeit pro Zeitschritt ist von der Ordnung  $O(\Delta t^2)$  (siehe die Taylor-Entwicklung), so dass der Gesamtfehler der Simulation von der Ordnung  $O(N_t\Delta t^2) = O(\Delta t)$  ist. Hierbei sind Rundungsfehler durch begrenzte Rechengenauigkeit der Computer noch nicht berücksichtigt.

#### <span id="page-5-2"></span>3.1.2 Einschub zur Rechengenauigkeit

Wenn  $\epsilon$  die Maschinengenauigkeit des Computers ist, so wächst der Fehler aufgrund der Rechenungenauigkeit mit  $O(N_t\epsilon)$ . Eine Verbesserung der Verfahrensgenauigkeit durch kleinere Zeitschritte  $\Delta t$  wird also mit einem größeren Rundungsfehler aufgrund der größeren Anzahl  $N_t$  an Zeitschritten erkauft. Bei einer N-Körper-Simulation besitzen globale Werte der Simulationsresultate wie z.B. die Gesamtenergie E also einen Fehler von  $O(N_tN_{\epsilon}).$ 

Ein Zahlenbeispiel zur Verdeutlichung: Beim Zwei-Körper-Problem sind je nach numerischem Verfahren ca. 100 bis 1000 Schritte pro Orbit notwendig, um pro Zeitschritt einen Fehler für der Energie in der Größenordnung der Maschinengenauigkeit einhalten zu können, also  $\Delta E/E \sim 10^{-13}$ . Damit summiert sich der Fehler in der Energie für einen gesamten Umlauf auf  $\Delta E/E \sim 10^{-9}$ . Zur Simulation der Entwicklung eines Kugelsternhaufens mit 10<sup>6</sup> Sternen und einem Alter von 10<sup>4</sup> typischen Umlaufszeiten müssten entsprechend 10<sup>10</sup> Orbits mit je 1000 Zeitschritten, insgesamt also  $10^{13}$  Zeitschritte durchgeführt werden. Damit würde der Fehler der Gesamtenergie am Ende ∆E ∼ 100 % betragen. (Zur Zeit ist für die direkte Berechnung des N-Körper-Problems nicht sehr viel mehr als knapp 100 000 Teilchen bei einer Simulationszeit von ca. 500 typischen Umlaufszeiten möglich).

#### <span id="page-6-0"></span>3.2 Das Leap-Frog-Verfahren

Eine Verbesserung des Euler-Verfahrens besteht darin, die Geschwindigkeit für die Berechnung des nächsten Ortes nicht zu den Zeiten  $t_n$  oder  $t_{n+1}$  zu nehmen, sondern zum Zeitpunkt  $t_{n+1/2}$  $t_n + \Delta t/2$ . Das Schema dieses Verfahrens lautet

Anfangszeitschritt:

$$
\mathbf{r}_{1/2} = \mathbf{r}_0 + \mathbf{v}_0 \frac{\Delta t}{2} ,
$$
  
Berechne  $\mathbf{a}_{1/2} = \mathbf{a}(t_{1/2}, \mathbf{r}_{1/2})$ ,

Reguläre Zeitschritte:

$$
\mathbf{v}_{n+1} = \mathbf{v}_n + \mathbf{a}_{n+1/2} \Delta t \quad ,
$$

$$
\mathbf{r}_{n+3/2} = \mathbf{r}_{n+1/2} + \mathbf{v}_{n+1} \Delta t \quad ,
$$

Letzter Zeitschritt:

$$
\mathbf{r}_{n+1} = \mathbf{r}_{n+1/2} + \mathbf{v}_{n+1} \frac{\Delta t}{2}
$$

Der Name "Leap Frog" für diesen Zeitintegrator rührt von der um jeweils eine halbe Zeitschritteinheit ∆t voneinander entfernten Berechnung des Ortes und der Geschwindigkeit her, die Berechnungszeitpunkte "springen" auf der Zeitachse jeweils übereinander hinweg. Ort und Geschwindigkeit sind also während der Rechnung nicht gleichzeitig bekannt. Im Grenzübergang  $\Delta t \to 0$  erhält man die üblichen kanonischen Gleichungen, und für endliches  $\Delta t$  ist dieser Integrator symplektisch, d.h. es gibt eine Hamilton-Funktion  $\hat{H} = H + \Delta t^2 H_2 + \Delta t^4 H_4 + \ldots$ , für welche die "Leap Frog"-Lösung korrekt ist. Das wirkt sich positiv auf die Konstanz der Erhaltungsgrößen aus.

#### <span id="page-6-1"></span>3.3 Der Verlet-Algorithmus

Das Leapfrog Verfahren kann als sog. Kick-Drift-Kick Algorithmus formuliert werden als

$$
\tilde{\mathbf{v}}(\Delta t) = \mathbf{v}(t) + \frac{1}{2}\Delta t \,\mathbf{a}(t)
$$
\n(25)

.

$$
\mathbf{r}(t + \Delta t) = \mathbf{r}(t) + \Delta t \,\tilde{\mathbf{v}}(t) \tag{26}
$$

$$
\mathbf{v}(t + \Delta t) = \tilde{\mathbf{v}}(t) + \frac{1}{2}\Delta t \,\mathbf{a}(t + \Delta t) \tag{27}
$$

Der Zwischenwert  $\tilde{\mathbf{v}}(\Delta t)$  bezeichnet hier also die Geschwindigkeit zur Zeit  $t + 1/2\Delta t$ .

Der Vorteil dieses auch (velocity) Verlet-Methode genannten Algorithmus besteht in der höheren Genauigkeit bei der Ortsberechnung. Der Verlet-Algorithmus ist identisch zur oben erläuterten Leapfrog-Methode. Beachten Sie, dass auch hier pro Zeitschritt nur eine Auswertung der Kraft notwendig ist.

#### <span id="page-6-2"></span>3.4 Runge-Kutta-Integratoren

Ein allgemeines System von gewöhnlichen Differentialgleichungen 1.Ordnung (Bewegungsgleichungen) kann als Vektorgleichung geschrieben werden

$$
\mathbf{y}' = \mathbf{f}(x, \mathbf{y}(x)), \quad \mathbf{y}(x_0) = \mathbf{y}_0 \tag{28}
$$

mit dem Startvektor  $y_0$ . Ein sehr häufig verwendetes Integrationsschema ist das Runge-Kutta Verfahren 4. Ordnung (auch kurz RK4 genannt). Dazu werden in einzelnen Unterschritten zunächst Schätzwerte für die Ableitung (Steigung) an verschiedenen Punkten im Intervall  $x_k, x_k + h$ berechnet. In Vektorschreibweise lautet es

$$
\mathbf{K}_1 = \mathbf{f}(x_k, \mathbf{y}_k) \tag{29}
$$

$$
\mathbf{K}_2 = \mathbf{f}(x_k + \frac{1}{2}h, \mathbf{y}_k + \frac{h}{2}\mathbf{K}_1)
$$
\n(30)

$$
\mathbf{K}_3 = \mathbf{f}(x_k + \frac{1}{2}h, \mathbf{y}_k + \frac{h}{2}\mathbf{K}_2)
$$
\n(31)

$$
\mathbf{K}_4 = \mathbf{f}(x_{k+1}, \mathbf{y}_k + h\mathbf{K}_3) \tag{32}
$$

wobei  $y_k, y_{k+1}, K_1, K_2, K_3, K_4$  und f Vektoren im  $R^n$  sind. Der Wert der Funktion y am neuen Punkt berechnet sich dann zu

$$
\mathbf{y}_{k+1} = \mathbf{y}_k + \frac{h}{6} \left( \mathbf{K}_1 + 2 \mathbf{K}_2 + 2 \mathbf{K}_3 + \mathbf{K}_4 \right)
$$
 (33)

Der Fehler beträgt hier  $\mathcal{O}(h^5)$ . Als Preis für diese hohe Genauigkeit muss die Funktion viermal pro Zeitschritt berechnet werden. Aber auch die Stabilitätseigenschaften sind gegenüber der Euler-Methode deutlich verbessert. Im Detail wird die RK4-Methode im Buch "Numerical Recipes" genauer beschrieben. Hier soll die RK4-Methode auf das Gleichungssystem [\(2\)](#page-2-3) und [\(3\)](#page-2-4) angewendet werden.

#### <span id="page-7-0"></span>4 Das koplanare 3-Körperproblem

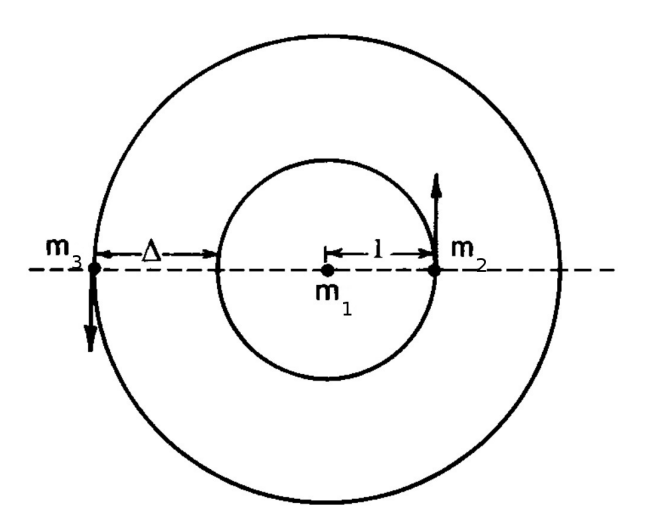

<span id="page-7-1"></span>Abbildung 1: Schematische Darstellung eines Drei-Körper Problems, wobei zwei kleine Testmassen  $m_2$  und  $m_3$  eine große Zentralmasse  $m_1$  umkreisen, es gilt also  $m_2 + m_3 \ll m_1$ . Die anfängliche große Halbachse der Masse  $m_2$  bzgl. der Zentralmasse  $m_1$  ist auf eins normiert, und die von  $m_3$  auf  $1 + \Delta$ . Die Anfangspositionen der kleinen Körper liegen entgegengesetzt,  $\delta \phi = \pi$ . (nach [Gladman,](#page-12-0) [1993\)](#page-12-0)

In dem letzten Teil des Versuches soll das in Abb. [1](#page-7-1) dargestellte Problem auf Stabilität hin untersucht werden. Das Setup entstammt einer Arbeit von Gladman (1993). Es besteht aus einer Zentralmasse  $m_1$ , um die zwei kleinere Körper (Planeten) anfänglich auf Kreisbahnen in Opposition ( $\delta\phi = \pi$ ) gestartet werden. Die gegenseitigen gravitativen Störungen bewirken jedoch Änderungen der Bahnform, d.h. neue Exzentrizitäten e und großen Halbachsen a. Starke Änderungen werden jeweils in Konjunktion erwartet, wenn sich die Planeten sehr nahe stehen. Ein System heißt Hill-stabil (oder einfach stabil), falls nahe Begegnungen (close encounters) für alle Zeiten ausgeschlossen sind. Die Stabilität des Systems kann in Abhängigkeit der Massenverteilung, bzw. der Anfangsbedingungen untersucht werden. Wir untersuchen im Versuch den in Abb. [1](#page-7-1) dargestellten Fall. Bei gegeben Massen  $m_2, m_3$  werden bei zu engen Anfangsbedingungen, d.h. kleinen ∆, die beiden Planeten sich gravitativ zu stark stören, so dass die Bahnen sich verändern können. Bei gegebenem festem Abstand ∆ wiederum kann das System instabil werden, falls die Massen zu groß werden. Die Details des Setups, analytische Abschätzungen und Ergebnisse von Testrechnungen sind in dem Artikel von Gladman (1993) angegeben.

#### <span id="page-8-0"></span>4.1 Spezialfall: Kreisbahn plus Testteilchen

Ein vereinfachtes Problem liegt vor, falls der innere Planet auf einer Kreisbahn umläuft ( $e_2 = 0$ ) und der äußere ein Testteilchen ist  $(m_3 \to 0)$ . In diesem Fall kann die Methode der Hill-Flächen benutzt werden, um Hill-Stabilität zu beweisen. Dabei wird nach einer Fläche im Ortsraum gesucht, auf der die Relativgeschwindigkeit beider Planeten für alle Zeit verschwindet. Falls eine solche Fläche existiert, ist das System Hill-stabil. Für diesen Spezialfall eines äußeren Testteilchens folgt Hill-Stabilität für

$$
\Delta > \begin{cases} 2.4\mu_2^{1/3}; & \text{für } \delta\phi = \pi \\ 2.1\mu_2^{1/3}; & \text{für } \delta\phi = 0 \end{cases}
$$
 (34)

mit

<span id="page-8-2"></span>
$$
\mu_2 = \frac{m_2}{m_1} \tag{35}
$$

das Massenverhältnis der zweiten Masse zur Zentralmasse bezeichnet.

#### <span id="page-8-1"></span>4.2 Topologische Stabilitätsanalysen

Durch algebraische Methoden kann man das allgemeine koplanare Drei-Körperproblem auf Stabilität hin untersucht werden. Danach ist die Dynamik des Systems wesentlich bestimmt durch die Funktion  $c^2h$ , wobei c der Gesamtdrehimpuls und  $h$  die Gesamtenergie des Systems bezeichnen. Beide sind Konstanten der Bewegung, also  $c^2h$  ebenso. Als Funktion der Massen kann ein kritischer Wert  $(c^2h)_{\text{crit}}$  berechnet werden, oberhalb dessen die Dynamik eine Bifurkation aufweist. Für

<span id="page-8-3"></span>
$$
(c^2h) > (c^2h)_{crit} \tag{36}
$$

ist das System Hill-stabil. Wird die Relation für die Anfangswerte erfüllt, so bleibt es für alle Zeiten gültig, weil  $c$  und  $h$  Erhaltungsgrößen sind.

Nach Gladman (1993) erhält man für kleine Massen  $m_2$  und  $m_3$  und anfängliche Kreisbahnen das folgende Stabilitätskriterium

$$
\Delta_c \simeq 2.40 \left(\mu_2 + \mu_3\right)^{1/3} \tag{37}
$$

Für Testteilchen gilt also die Gleichung [\(34\)](#page-8-2) und für zwei Planeten gleicher Masse ( $\mu_2 = \mu_3 = \mu$ ) folgt

$$
\Delta_c \approx 3\mu^{1/3} \tag{38}
$$

Bei nicht kreisförmigen Bahnen können verallgemeinerte Kriterien abgeleitet werden.

## Versuchsbeschreibung

In den folgenden Aufgaben sollen Stabilitätsgrenzen des obigen koplanaren 3-Körperproblems numerisch untersucht werden. Bei der Formulierung der Anfangsdaten soll in den folgenden Aufgaben  $G = 1$  gesetzt und die Zentralmasse des Systems jeweils immer auf  $m_1 = 1$  normiert werden.

Weiterhin sollen alle Positionen und Geschwindigkeiten jeweils auf den Schwerpunkt des Systems bezogen werden. Bei der Stabilitätsanalyse wird ∆ vorgegeben und die Bahnintegration, typischerweise über 10<sup>3</sup> Orbits, durchgeführt. Die zeitliche Entwicklung der Bahnelemente soll graphisch dargestellt werden.

Instabilität wird durch sog. nahe Begegnungen close encounter festgestellt. Ein close encounter liegt vor, falls der Abstand der beiden Planeten den Radius der Einflusssphäre des massereicheren unterschreitet. Der zugehörige Radius der Einflusssphäre

<span id="page-9-1"></span>
$$
R_{in} = \mu^{2/5} \tag{39}
$$

wobei der Abstand des Planeten zum Stern auf Eins normiert ist.

In den Aufgaben soll numerisch der kritische Abstand ∆<sup>c</sup> bestimmt werden unterhalb dessen das System instabil wird. Der genaue Wert von  $\Delta_c$  kann von der verwendeten Integrationsroutine abhängig sein.

#### Teilaufgabe 1: Das Programm

Schreiben Sie ein N-Körper-Simulationsprogramm, welches die Bewegung von mehreren Körpern aufgrund ihrer gegenseitigen Gravitationswirkung berechnet und vorwärts integriert. Verwenden sie dazu das Schwerpunktssystem.

Legen Sie das Programm am besten so an, dass sich verschiedenen Zeitintegratoren austauschen lassen.

Bereiten Sie zur Kontrolle des jeweils verwendeten Zeitintegrators eine Berechnung der Gesamtenergie E, des spezifischen Gesamtdrehimpulses j, und der Schwerpunktsbewegung zu jedem Zeitschritt vor.

Programmieren Sie die in der Vorlesung vorgestellten Zeitintegratoren in das Programm.

#### Bestimmung der Zeitschrittweite ∆t

Es gibt immer die Möglichkeit, für die gesamte Simulation jeweils eine feste Zeitschrittweite zu verwenden, z.B.

<span id="page-9-0"></span>
$$
\Delta t = \eta \tag{40}
$$

Zur Verbesserung der Genauigkeit kann man auch versuchen, den Zeitschritt jeweils an die aktuellen Gegebenheiten während der Rechnung anzupassen. So kann die Länge des Zeitschrittes z.B. von der aktuellen Krümmung der Teilchenbahn abhängig gemacht werden. Dann würde der Zeitschritt gemäß

<span id="page-10-0"></span>
$$
\Delta t = \tilde{\eta} \min_{i=1...N} \left( \frac{|\mathbf{a}_i(t_n)|}{|\dot{\mathbf{a}}_i(t_n)|} \right) \tag{41}
$$

aus den Beschleunigungen und ihren Zeitableitungen berechnet werden können.

Zunächst soll innerhalb des Programms eine feste Zeitschrittweite gemäß der Bedingung [\(40\)](#page-9-0) verwendet werden. Im Rahmen einer Teilaufgabe kann auch mit dem variablen Ansatz nach Gl. [\(41\)](#page-10-0) experimentiert werden. Sofern das nicht immer möglich ist, z.B. für den Anfangs-Zeitschritt falls zu Beginn alle Geschwindigkeiten  $v_i = 0$  sind, kann die Bedingung [\(40\)](#page-9-0) verwendet werden.

#### Teilaufgabe 2: Das Zwei-Körper-Problem

Testen Sie die Eigenschaften der verschiedenen Zeitintegratoren anhand einer Simulation eines Zwei-Körper-Problems.

1. Integrieren Sie dazu das Zwei-Körperproblem bis  $t_{max} = 10P$  (10 Umläufe des Systems) unter Verwendung von 100 gleichgroßen Zeitschritten pro Orbit ( $\eta = \Delta t = \frac{1}{100}P$ ).

Die Anfangsdaten seien

$$
m_2 = 10^{-3} \qquad \qquad e_2 = 0.5 \qquad \qquad a_2 = 1
$$

Der schwere Körper (Stern) soll sich zum Startzeitpunkt im Koordinatensystems des Sterns nicht bewegen und der leichte Körper (Planet) soll sich in der Apoapsis befinden, d.h. dem Punkt, der am weitesten vom Stern entfernt ist.

Zeigen Sie, dass dort für den Ort und die Geschwindigkeit

$$
x = a(1+e)
$$
  

$$
y = 0
$$
  

$$
v_x = 0
$$
  

$$
y = \sqrt{\frac{G(m_1 + m_2)1 - e}{a} + e}
$$

gelten und eine Periode P etwa  $2\pi$  in Code-Einheiten entspricht.

Verwenden Sie als Integratoren das Euler-Verfahren, das Verlet-Verfahren und das klassische Runge-Kutta Verfahren 4. Ordnung (RK4).

- 2. Plotten Sie die Bahn des zweiten Körpers (im Schwerpunktssystem) über die 10 Orbits für die 3 Integrationsmethoden.
- 3. Berechnen Sie zusätzlich für jeden Zeitschritt den spezifischen Drehimpuls j (Gleichung [9\)](#page-3-4), den Runge-Lenz-Vektor e (Gleichung [10\)](#page-3-5) und die große Halbachse a (Gleichung [17\)](#page-4-1).
- 4. Die Qualität der Rechnung und speziell des verwendeten Zeitintegrators kann durch verschiedene Kriterien geprüft werden. Überprüfen Sie
	- die Konstanz von  $E$ ,  $|j|$ ,  $|e|$ , a und der Schwerpunktsbewegung, in dem Sie die Zeitentwicklung der Größen plotten.
	- Die Genauigkeit, in dem Sie log  $|(E E^{\text{start}})/E^{\text{start}}|, \log|(e e^{\text{start}})/e^{\text{start}}|$  und log  $|(a$  $a^{\text{ start}}/a^{\text{ start}}$ , als Funktion der Zeit für verschiedene Zeitschrittweitenparameter  $\eta$  $(z.B. \frac{1}{10}P, \frac{1}{50}P, \frac{1}{100}P, \frac{1}{500}P, \frac{1}{1000}P)$  plotten..

Die Verwendung des Logarithmus ist sinnvoll, weil es hier, besonders in der Anfangsphase, um die Diskussion sehr kleiner Abweichungen (und deren Unterschiede für die verschiedenen Zeitintegratoren) geht.

5. Optional: Für die bisherigen Rechnungen wurden feste Zeitschrittgrößen nach Gleichung [\(40\)](#page-9-0) verwendet. Wiederholen Sie die Rechnungen nun mit Gleichung [\(41\)](#page-10-0) zur Bestimmung der Zeitschrittweite ∆t und vergleichen Sie die Ergebnisse.

#### Teilaufgabe 3: Stabilität von Kreisbahnen

1. Testen Sie die Vorhersage aus dem topologischen Stabilitätskriterium für das koplanare 3-Körperproblem.

Die Anfangsdaten seien

 $m_2 = 10^{-5}$  $e_2 = 0$   $a_2 = 1$  $m_3 = 10^{-5}$  $e_3 = 0$   $a_3 = 1 + \Delta$ 

Die Anfangsposition der kleinen Körper sollen entgegengesetzt liegen ( $\delta \phi = \pi$ ).

Bestimmen Sei zu jedem Zeitschritt die Bahnelemente a und e indem Sie die Bahn der Planeten jeweils als Zweikörperproblem (Sonne-Planet) behandeln. Integrieren Sie das System für  $10^3$  Bahnperioden des inneren Planeten und plotten Sie a und e als Funktion der Zeit. Hier könnte es von Vorteil sen, eine variablen Zeitschrittgröße zu verwenden. Was beobachten Sie? Wie wirkt sich der Einfluss der Zeitschrittgröße aus?

2. Reduzieren Sie ∆ schrittweise und wiederholen Sie die Integration. Brechen Sie die Integration bei Bedarf ab, wenn die beiden Planeten einen close encounter hatten. Damit beide Planeten nach wie vor auf Kreisbahnen starten, muss die Bahngeschwindigkeit des äußeren Planeten stets dem aktuellen Wert von ∆ angepasst werden.

Für welche Werte von ∆ erwarten Sie Instabilität?

Welches  $\Delta_c$  finden Sie numerisch?

Wie groß ist  $\Delta_c$  im Vergleich zum Einfluss-Radius  $R_{in}$  (Gleichung [39\)](#page-9-1)?

3. Variieren Sie nun die Masse des äußeren Planeten, z.B. in dem Sie  $m_3$  um jeweils eine halbe Zehnerpotenz reduzieren. Berechnen Sie für jede Konfiguration die Stabilitätsgrenze  $\Delta_c$  und überprüfen Sie diese durch numerische Simulation wie im vorherigen Teil.

Konvergiert das Resultat im Grenzfall  $m_2 \rightarrow 0$ ?

Falls ja, beschreibt Gleichung [\(34\)](#page-8-2) den Grenzfall?

#### Teilaufgabe 4: Chaotische Dynamik

Bei der Berechnung des Stabilitätsgrenze  $\Delta_c$  hat uns die Entwicklung des Systems nach der ersten Begegnung nicht mehr interessiert, die Simulation wurde abgebrochen. Die weitere Entwicklung ist aber keinesfalls uninteressant, sondern zeigt ein komplexes dynamisches Verhalten: nämlich Chaos. Dies soll phänomenologisch untersucht werden.

Die Wahrscheinlichkeit für enge Begegnungen ist besonders groß, falls sich die Planetenbahnen anfänglich überschneiden. Als crossing zone des inneren Planeten wird derjenige Kreisring um den Zentralstern bezeichnet, innerhalb dessen der äußere Planet starten muss, so dass nach endlicher Zeit eine enge Begegnung eintritt. Der Außenrand der crossing zone ist also die Hill-Grenze  $\Delta_c$ .

1. Für das System

 $m_2 = 10^{-6}$   $e_2 = 0$   $a_2 = 1$   $m_3 = 10^{-6}$   $e_3 = 0$   $a_3 = 1 + \Delta$ 

ist  $\Delta_c = 0.0302$  (Gleichung [37\)](#page-8-3).

Berechnen Sie die Zeitentwicklung des Systems für Anfangswerte von ∆ innerhalb der crossing zone, also z.B.

$$
\Delta = 0.030, \quad 0.0301, \quad 0.0302, \quad 0.0305
$$

Notieren Sie die Anzahl naher Begegnungen innerhalb 10<sup>3</sup> Umlaufzeiten des inneren Planeten.

2. Plotten Sie die zeitliche Entwicklung der beiden Exzentrizitäten  $e_2, e_3$  in einem Diagramm, sowie die Entwicklung der großen Halbachsen  $a_2$ ,  $a_3$ . Beschreiben Sie das Verhalten kurz in Worten.

## Literatur

<span id="page-12-0"></span>Gladman, B. 1993. Dynamics of systems of two close planets. *Icarus* 106,  $247$ –+.

- Pang, T. 1997. Introduction to Computational Physics. New York, NY, USA: Cambridge University Press.
- Press, W., B. Flannery, S. Teukolsky, and W. Vetterling 1992. Numerical Recipes in C: The Art of Scientific Computing. Cambridge University Press.
- Siegel, C. Himmelsmechanik.
- Stumpff, K. Himmelsmechanik I-III.